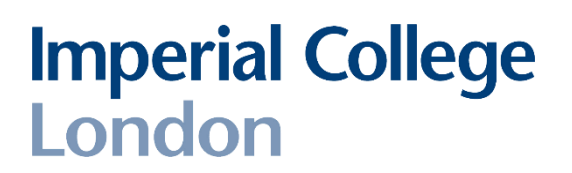

**Department of Electrical and Electronic Engineering Imperial College London**

# **Real-time digital signal processing**

**Report on "***Real time implementation of FIR filters***" (laboratory 4)** *<sup>37</sup> pages total*

Report written by:

*Quentin McGaw*, CID 00746622 Username QDM12 *Alexandra Rouhana*, CID 00736752 Username AR4412

## **1. Conceptual objective**

In this laboratory, the final objective is to obtain a finite impulse response (FIR) filter satisfying the following diagram (figure 1.1), which is given to us in the assignment document.

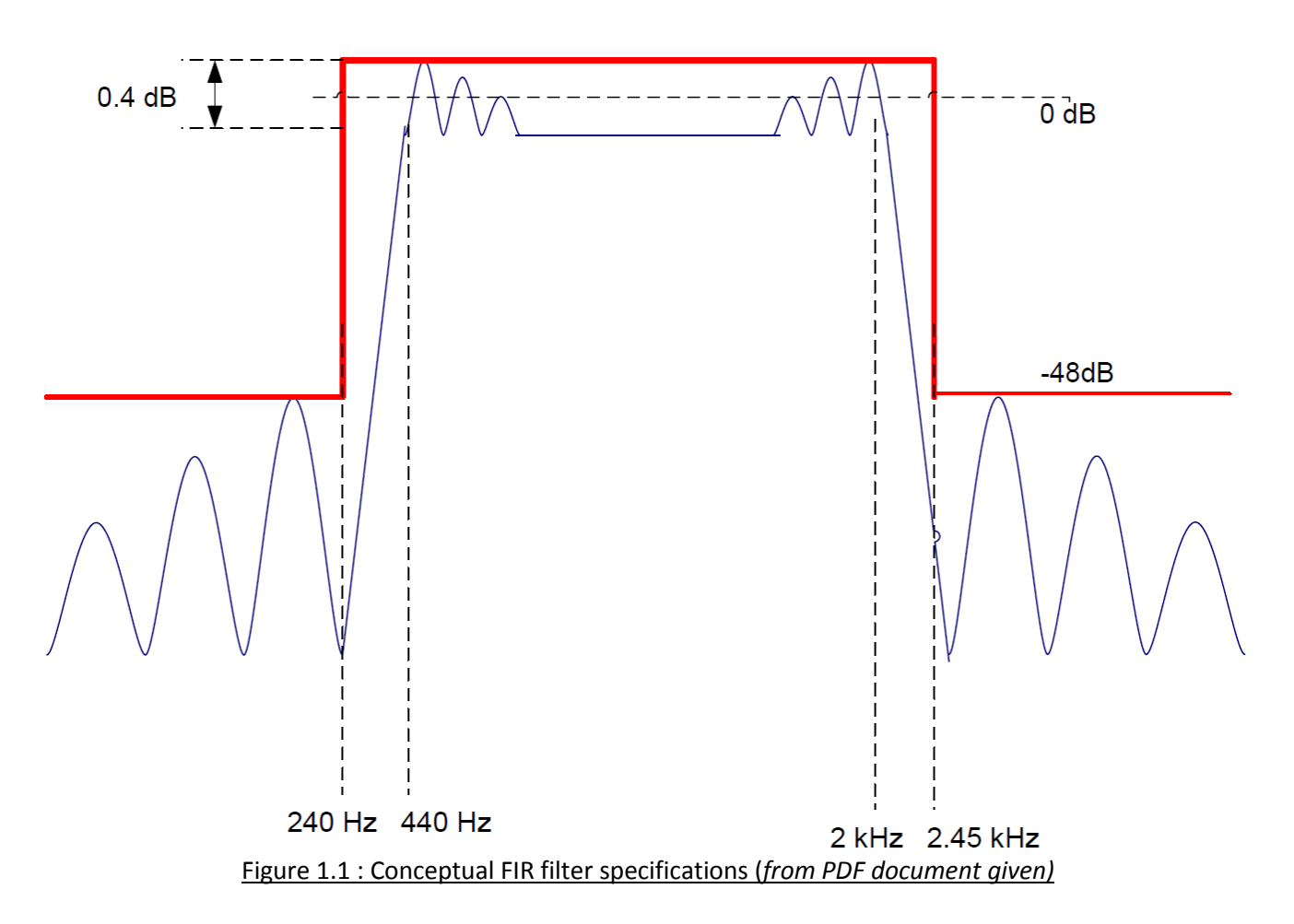

Several parameters are deduced from this drawing in order to design the FIR filter. These are described in the tables below (*figure 1.2, figure 1.3).*

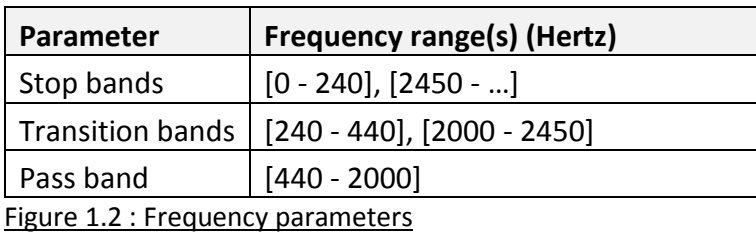

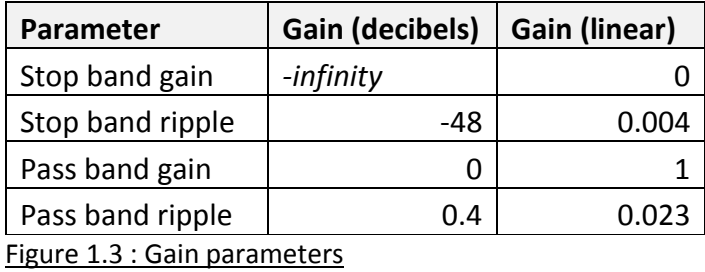

The stop band ripple corresponds to the minimum attenuation of the stopband, which is -48 dB. The pass band ripple is the difference between the maximum and minimum allowable gain. In this case, its value is given as 0.4 dB. The pass band deviation corresponds to the deviation from the pass band gain (0 dB here). It can be calculated using the pass band ripple with this formula:

**Pass band ripple** *(db)* **= 20log(1+DEV) – 20log(1-DEV)**, where *DEV* is the pass band deviation. The method of calculation of this deviation is further described in the explanation of the MatLab script below.

#### **2. Designing the FIR filter with MatLab**

MatLab will be used to determine the necessary coefficients of the FIR filter. The Parks-McClelland algorithm will help the design of the FIR filter through the Matlab built-in functions *firpm* and *firpmod*. The full MatLab script used is in appendix 1. The script will be explained below.

```
% ~~~~~~~~~~~~~~~~ F U N C T I O N S ~~~~~~~~~~~~~~~~~
% ~~~ db_2_gain function
db 2 gain = \theta (db input) 10<sup>^</sup> (db input/20);
    Wote: This is the definition of an anonymous function.
     %Note: This functions converts decibels into linear form.
                    Figure 2.1: MatLab script, Functions part
```
First of all, an anonymous function is defined in order to convert a gain in decibels units to a linear gain. It takes db input as its argument and returns the linear converted value.

```
% ~~~~~~~~~~~~~~~ P A R A M E T E R S ~~~~~~~~~~~~~~~~
% ~~~ Debug parameters ~~~
display_firpmod_dev = false;
display_firpmod = false;
% ~~~ Frequency parameters ~~~
Fsampling = 8000; %sampling frequency (C6713 sampling)
Fcutoff = [240 440 2000 2450]; %Cut off frequencies
     %Note: size of array must be 2*sizeof(amp_cutoff) - 2
    %Note: asymmetric transition frequencies gives the "bump"
% ~~~ Gain parameters ~~~
PB_gain = db_2_gain(0); %Pass band gain
SB_gain = 0; %Stop band gain
Acutoff = [SB_gain PB_gain SB_gain]; %Cut off amplitudes
% ~~~ Ripple parameters ~~~
PB_ripple=db_2_gain(0.4); %pass band ripple
SB_ripple=db_2_gain(-48); %stop band ripple
PB dev=(PB ripple -1)/(PB ripple +1));
dev = [SB_ripple PB_dev SB_ripple]; %deviation
    %Note: size of array must be sizeof(Acutoff)
if (display_firpmod_dev == true)
     dev
end
```
#### Figure 2.2: MatLab script, Parameters part

All the parameters previously deduced from the conceptual drawing are inputted in this section of the script. The debug parameters are used to display results for debugging purposes. The frequency parameters include the sampling frequency of the C6713 DSK board (8 KHz), as well as the cut off frequencies of the FIR filter. The gain parameters contain the linear gains of the pass band and the stop bands. These two values are then concatenated in the variable *Acutoff* for future use. The ripple parameters are the pass band and stop band ripples. The pass band deviation *PB\_dev* is then calculated from the pass band ripple with PB\_dev**=(**PB\_ripple **-** 1**)/(**PB\_ripple **+** 1**));** where

PB\_ripple**=**db\_2\_gain**(**0.4**);** . Lastly, the row vector *dev* is stored using the values inputted and its content can be displayed if the variable  $\text{display\_int}$  firpmod dev is set to true.

```
% ~~~~~~~~~~~~~ C A L C U L A T I O N S ~~~~~~~~~~~~~~
% ~~~ Calculation of firpmord
[N,normFBEdges,FBAmplitudes,weights]=firpmord(Fcutoff,Acutoff,dev,Fsampling);
     %Note: N is the order of the filter
if (display_firpmod == true)
     N, normFBEdges, FBAmplitudes, weights
end
% ~~~ Calculation of firpm
b = firpm(N, normFBEdges, FBAmplitudes, weights);
     %Note: FIRcoefficients is a N+1 row vector
                  Figure 2.3: MatLab script, Calculations part
```
The parameters previously stored are now used in the calculations of the FIR filter's coefficients. The built-in function *firpmod* takes as arguments the cut off frequencies, the cut off amplitudes (stop band and pass band associated gains), the deviation and the sampling frequency. It produces the order of the filter *N,* the normalized frequency band edges *normFBEdges*, the frequency band amplitudes *FBAmplitudes*, and the *weights* corresponding to the FIR filter.

Again, these 4 resulting variables can be displayed in the console if the debugging parameter *display\_firpmod* is set to true.

The final calculation uses the built-in *firpm* function to calculate the FIR filter's coefficients from the results previously obtained. These are then stored in the N+1 row vector denoted by *b*.

```
% ~~~~~~~~~~~~~~~~~ R E S U L T S ~~~~~~~~~~~~~~~~~~
freqz(b);
title('FIR filter designed to specifications')
save fir_coef.txt b -ASCII -DOUBLE -TABS;
%Note: In order to make the file fir coef.txt readable
      by the C code, the tabulations separating each
% coefficient of the array of doubles b are replaced
% with ", " using Notepad++. Some other modifications
% are done as shown in the fir_coef.txt (appendices).
                 Figure 2.4: MatLab script, Results part
```
The last section of the script plots the magnitude and phase frequency responses with the built-in function *freqz* and then save the FIR filter coefficients in the file *fir\_coef.txt*  in the ASCII format. The plots obtained with MatLab are shown in *figure 1.8* below.

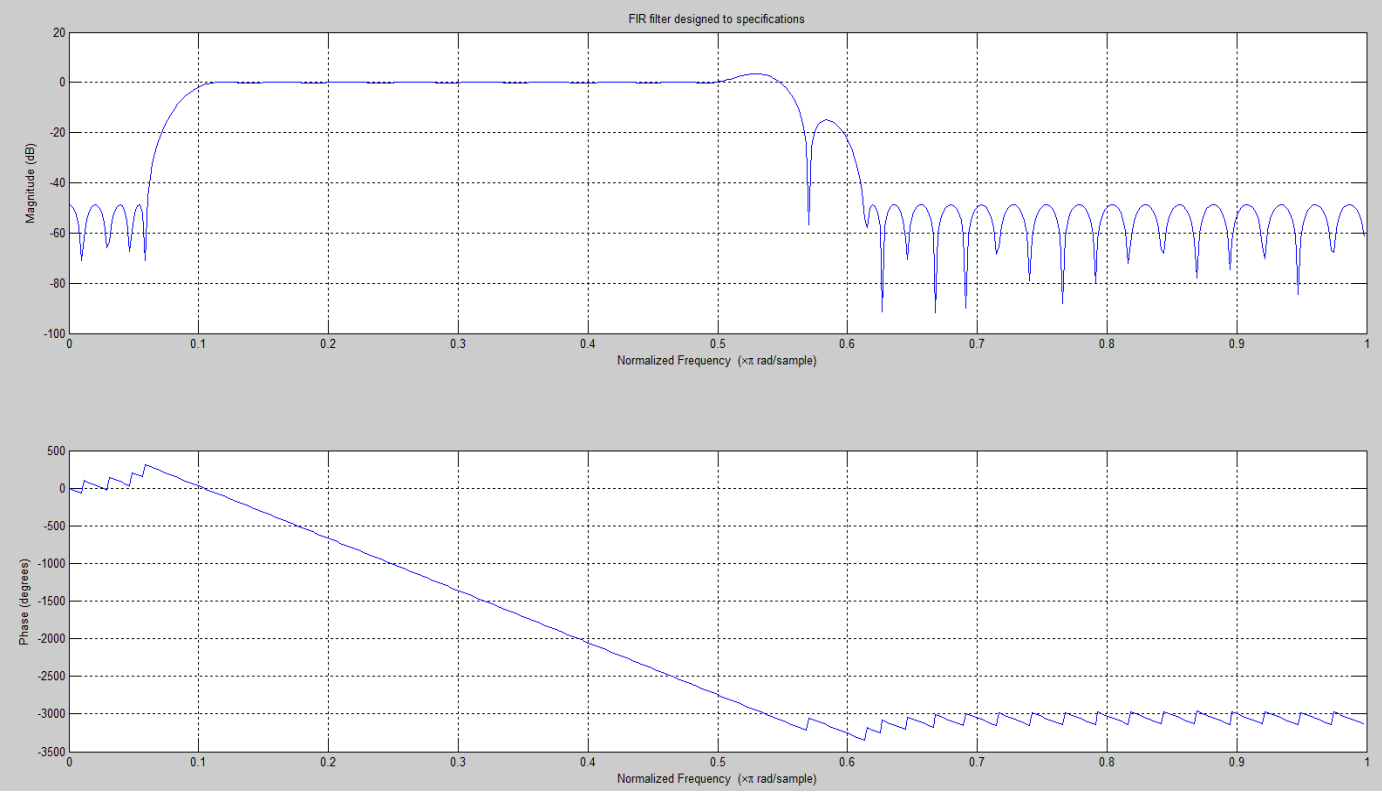

Figure 2.5: Magnitude and Phase frequency response obtained with the MatLab script

As the X axis is the normalized frequency, note that 1 PI rad/sample corresponds to the Nyquist rate of 4 KHz, so 0.5 PI rad/sample corresponds to a physical frequency of 2 KHz for example. The magnitude stays under -48 dB in the stop bands and is at 0 dB in the pass band as requested. The increase in magnitude in the second transition band is due to the allowed ripple at this frequency range.

The phase varies linearly in the pass band as shown in the second plot. Indeed, from 0.06 PI rad/sample to 0.56 PI rad/sample (or from 240 Hz to 2.24 KHz), the phase varies as a straight line. Its negative derivative, also called the group delay, will then be constant. From the second plot, the constant group delay can be calculated as:

 $-$  (0.1523 - 0.5)/(-335.7 – (-2745)) = 0.3477 / 2409.3 = 1.4431e-4 = 0.14431 milliseconds.

As we wanted to design an FIR filter, the phase response is meant to be linear so this result is as expected.

#### There are 78 coefficients obtained are shown in the table below.

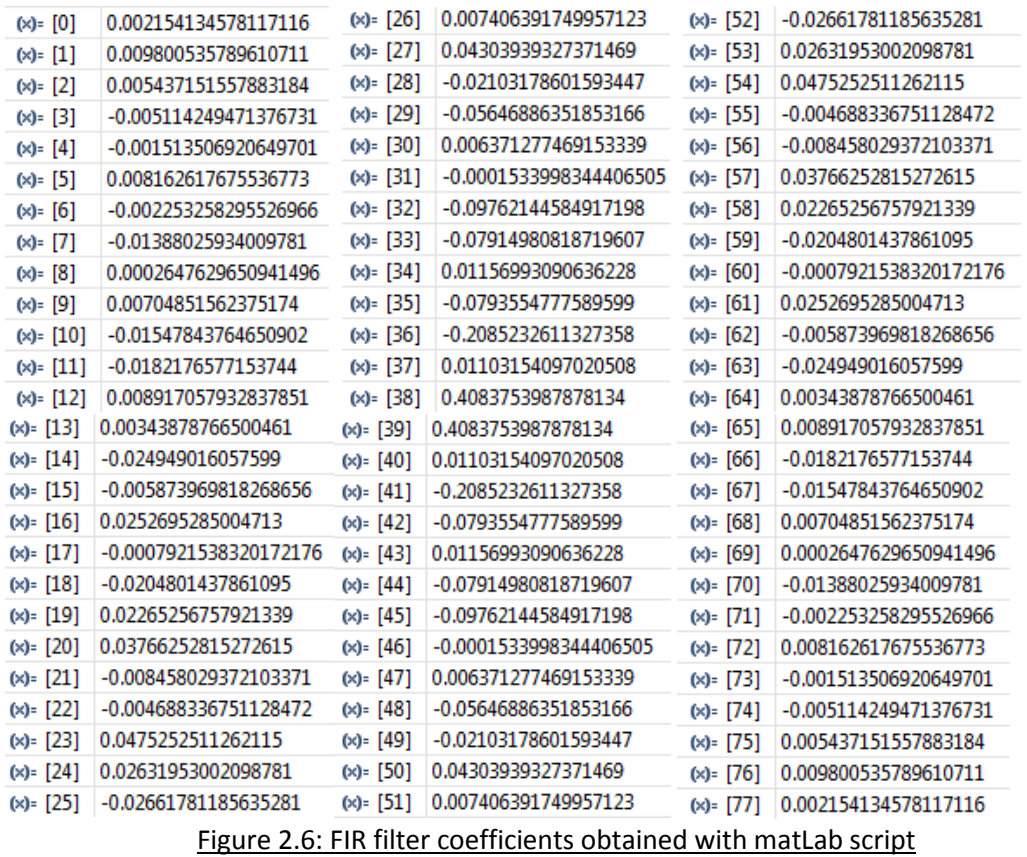

It can be seen and verified from this table that the generated coefficients are symmetric. Indeed, the coefficients in the array *b* obey to the FIR filter relationship b(n) = b(N-1-n), hence giving a linear phase frequency response. Moreover, the sum of all the coefficients equals to zero and this has for result to block any DC component. The file *fir\_coeff.txt* is in appendix 2 and has been changed to be read by a C code.

#### **3. FIR filter implementation**

As this implementation is based on the laboratory 3 codes, the interrupts happen when a sample is read by the board, hence calling the *ISR AIC()* function. The text file *fir\_coeff.txt generated by the Matlab script is included in the project by adding the line* #include "fir\_coef.txt" at the start of the *intio.c* file. The workspace hierarchy is as shown in the figure 3.0.1 below.

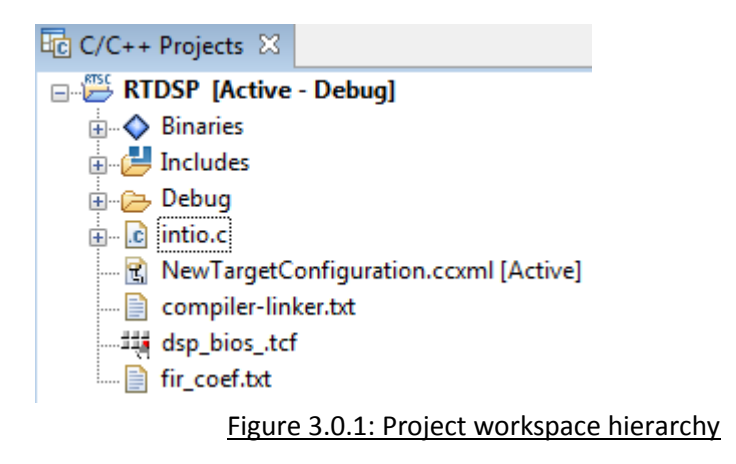

## **3.1. First FIR filter implementation**

The first implementation of the FIR filter is done by using a delay buffer combined with a MAC loop. The full code *intio.c* is attached in appendix 3.

A constant N is defined by #define N (sizeof(b)/sizeof(b[0])) and corresponds to the order of the filter (78 here). It is used to declare the delay input buffer int x**[**N**]** and limit the loops in all of our implementations.

The function *init\_var()* shown in the figure below sets all the values of the array *x* to zero in order to avoid any miscalculations. It is called at the start of the *main().* This is again done in all the next implementations of the FIR filter.

```
/************************************* init_var() ************************************/ 
void init_var(void) /*MODIFICATION_01 - Initializes variables (array x to zero)*/
{
    memset(x, 0, sizeof(x));
}
```
Figure 3.1.1: Function init\_var()

In this first implementation, the interrupt service routine ISR AIC() is defined as in figure 3.1.3 and the function non\_circ\_FIR() as in figure 3.1.4.

```
void ISR AIC(void)
\overline{f}int n:
   mono write 16Bit(non circ FIR()); /*MODIFICATION 01 - Output filtered sample.*/
   /*MODIFICATION 01 - Move data along buffer from lower element to next higher*/
   for (n = N - 1; n > 0; n--)-4
       x[n] = x[n - 1];\mathbf{F}x[0] = mono read 16Bit(); /*MODIFICATION 01 - Stores new sample in delay buffer*/
-}
                     Figure 3.1.2: Function ISR_AIC() called by interrupt
```
The mono write 16Bit() function writes the filtered sample to the output ports (as a MONO signal). The delay in the input delay buffer is achieved with the for loop in  $N - 1$ iterations. Please refer to the comments in the code for further explanations. Note that "MODIFICATION 01" corresponds to the modifications done in the first implementation. Hence, "MODIFICATION 02" will correspond to the second implementation for example.

```
double non circ FIR (void)
/*MODIFICATION 01 - Performs the FIR filtering, so the convolution between
the filter coefficients of b and the samples of the delay buffer x.
It uses indexes to move to the next element in x and b (01). */
   double sum = 0;
   int n;
   for (n = 0; n \le N; n++) //note: for loops are 2 cycles faster than while loops.
   \overline{f}sum += x[n] * b[n];\mathbf{v}return sum;
\mathbf{1}
```
Figure 3.1.3: Function non circ FIR() called by ISR AIC()

This function performs the convolution between the input delay buffer x and the coefficients b. This MAC operations are done in the for loop through N iterations.

To test the correct operation of the implemented FIR filter, the following configuration is used.

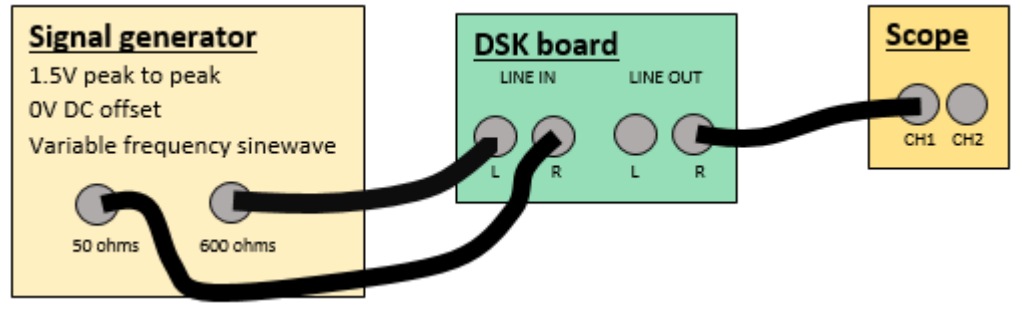

Figure 3.1.4: Connection configuration for input and output ports of the DSK board

The following results are obtained at various frequencies.

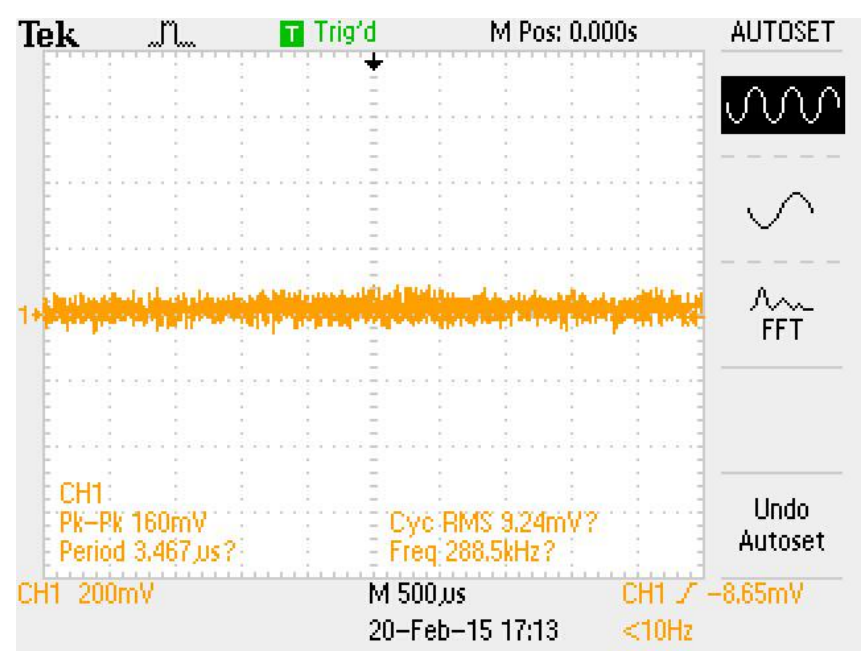

Figure 3.1.5: Scope measurement of output of DSK board, at stop band frequency range (<240 Hz; > 2000 Hz)

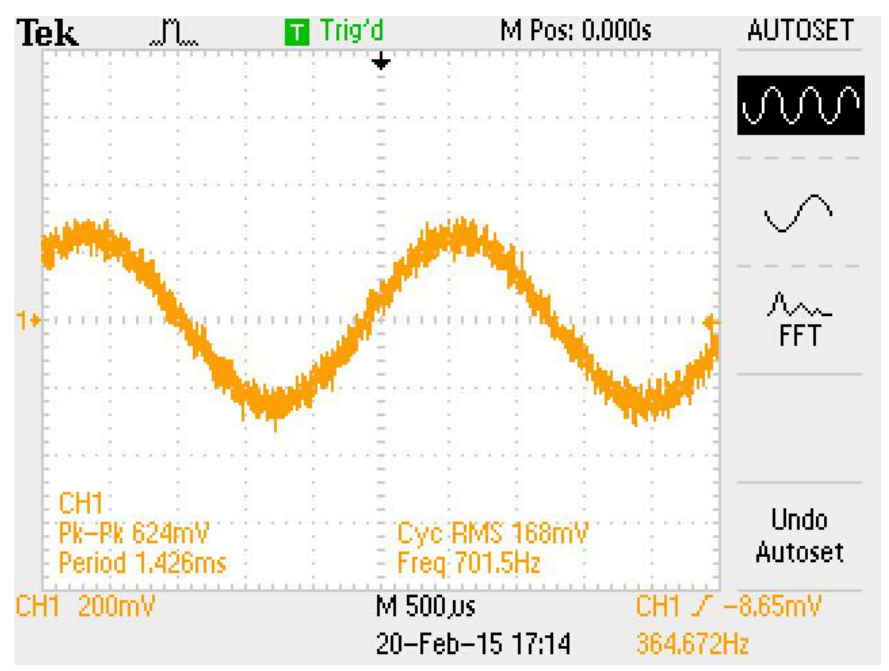

Figure 3.1.6: Scope measurement of output of DSK board, at pass band frequency range (364 Hz)

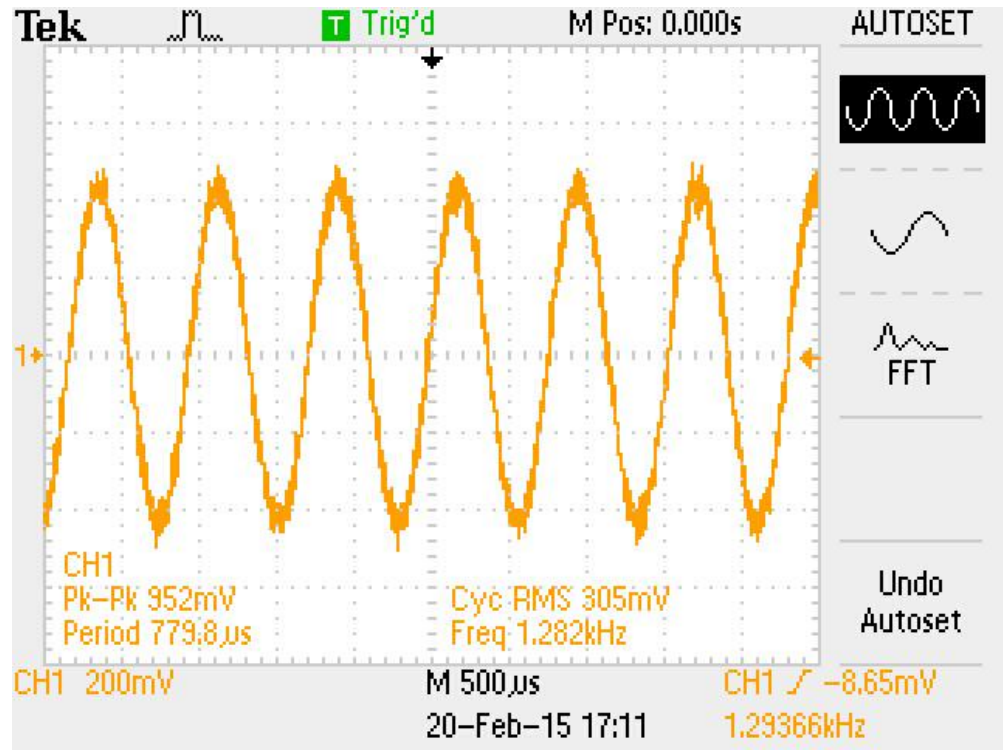

Figure 3.1.7: Scope measurement of output of DSK board, at pass band frequency range (1293 Hz)

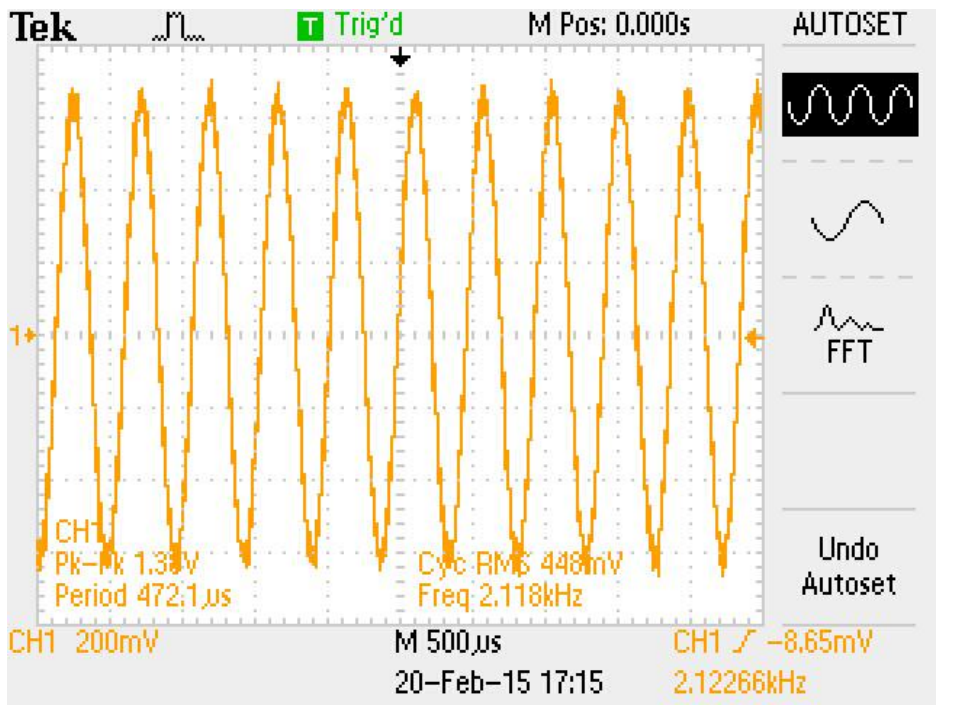

Figure 3.1.8: Scope measurement of output of DSK board, at second transition band frequency range (2122 Hz)

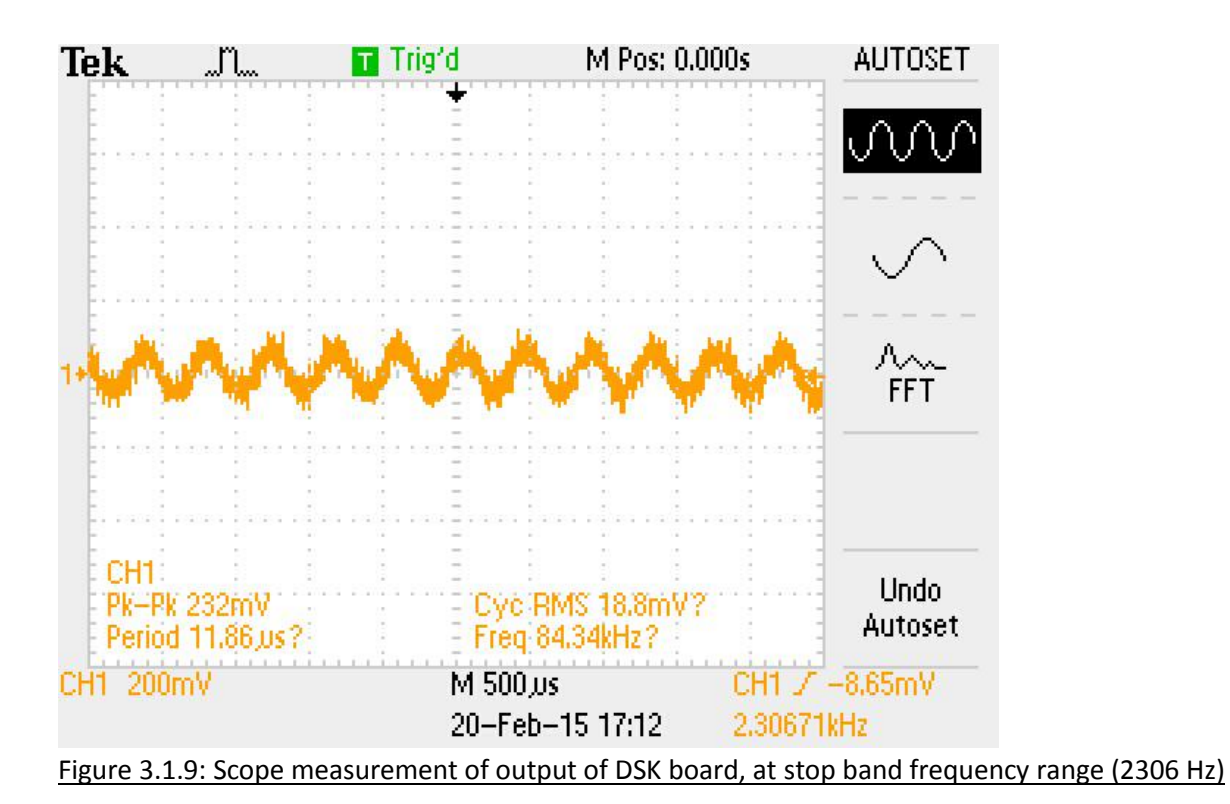

The FIR filter implemented hence acts as it was expected to. The signal is absent in the stop bands and is the same signal in the pass band, between 240 Hz and 2 KHz. However, the amplitude of the output signal is 4 times reduced in comparison with the input amplitude. This is due to the two potential divider at each input port of the DSK board. These are shown in the figure 3.6 below.

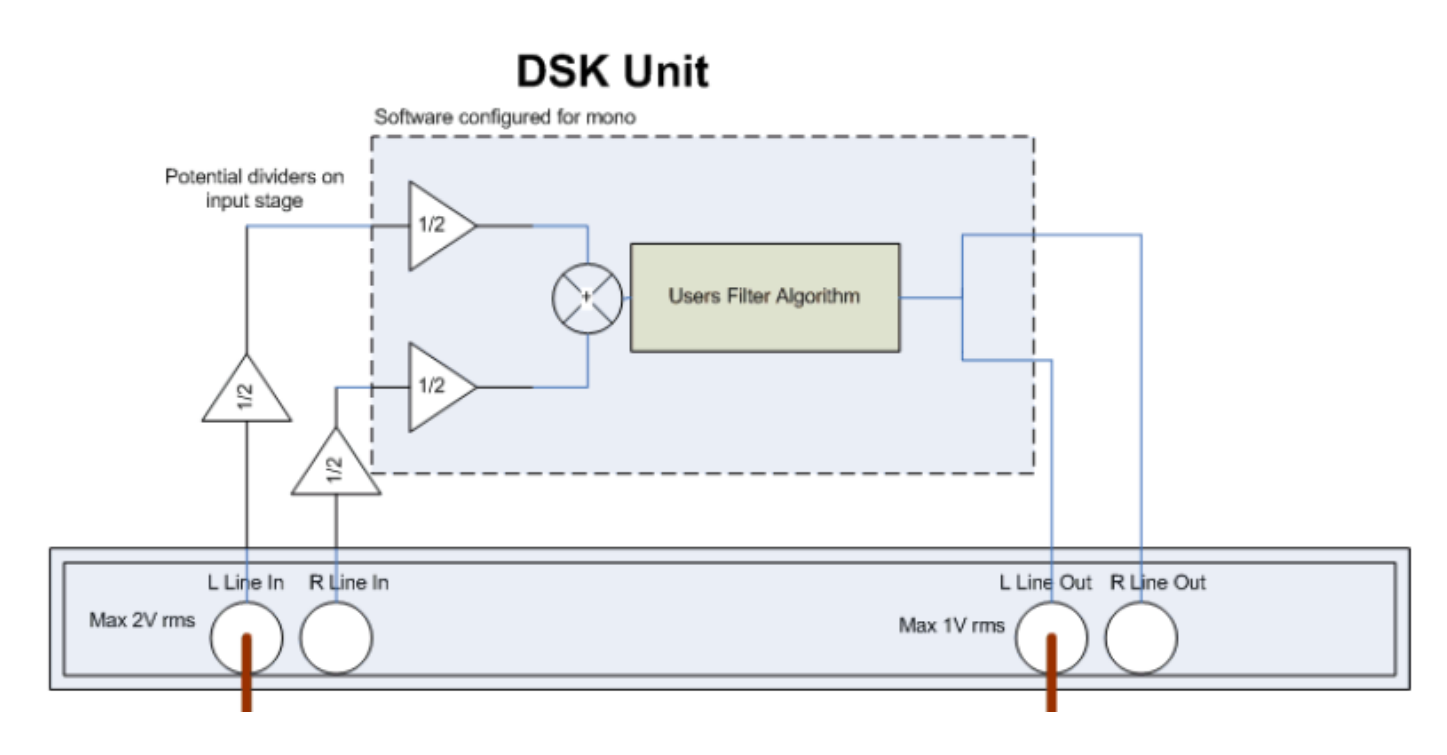

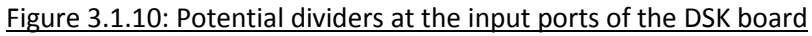

To evaluate the performance of the code, the profiling clock method will be used. First, the clock has to be enabled as shown below:

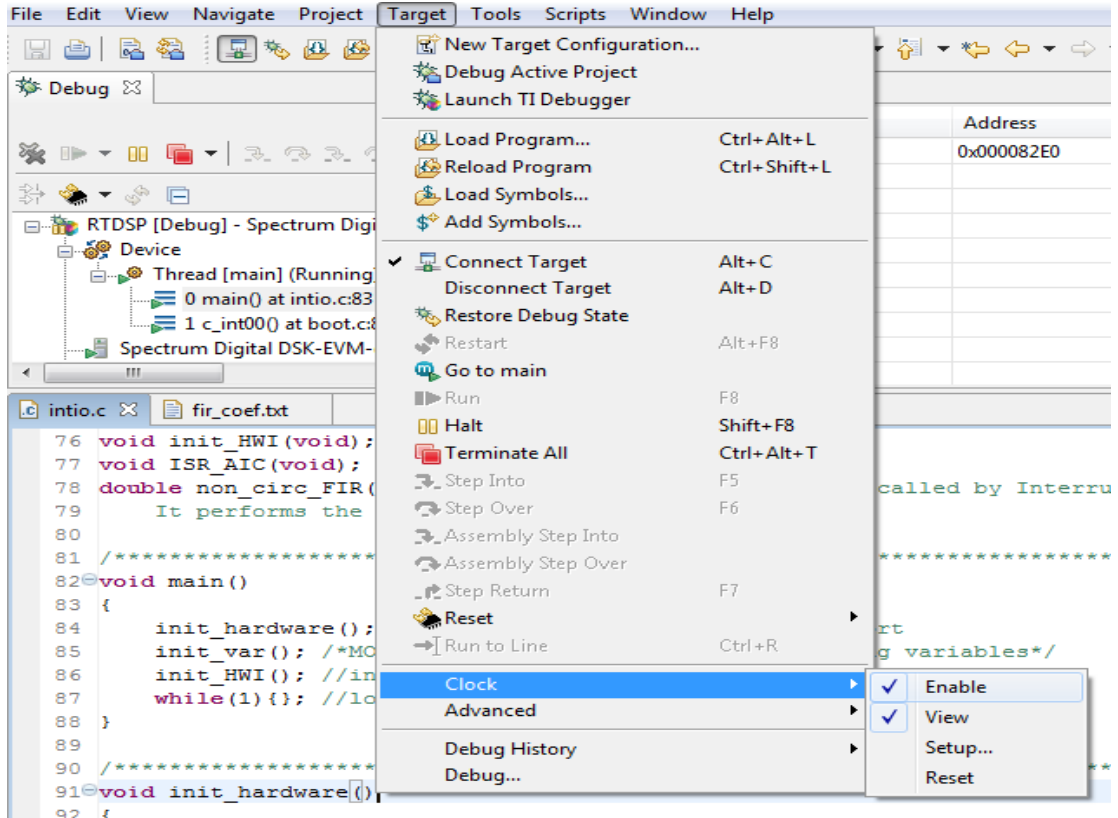

Figure 3.1.11: Menu to enable the clock profiling method

Two breakpoints are inserted so that they surround the interrupt routine (see figure 3.1.7). This will allow to reset the clock to zero at the beginning of the interrupt routine and to measure how many cycles are consumed by the entire interrupt routine. This method is used for all the future implementations of the FIR filter.

```
127 void ISR AIC (void)
观128 {
  \begin{array}{|l|l|}\n 129 & \text{int n;} \\
 130 & \text{mono\_write\_16Bit}\n\end{array}131
            /*MODIFICATION (
  132
             for (n = N - 1; r)\mathcal{A}133
  134
                  x[n] = x[n -135
             \rightarrow136
             x[0] = \text{mono} read
9137 }
```
Figure 3.1.12: Breakpoints position to measure the number of cycles

There are 4 different compiler optimisation levels which can be accessed from **Project->Properties->C/C++ build->C6000 compiler->Basic options** but only the –o0 and –o2 optimisation options will be used. The –o0 optimisation level makes the optimisation occur only at a single statement level, while the –o2 option optimizes at the function level. The number of cycles are obtained without and with these compiler optimisations. These cycles measurements will be with these optimisations and breakpoints for all the future implementations of the FIR filter.

The following results are obtained for our first implementation.

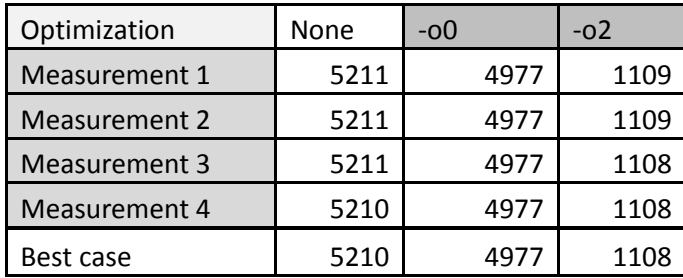

Figure 3.1.13: Cycles measured for different optimisation levels (implementation 1)

This shows that the optimisation –o2 is the best with a best case of 1108 cycles used by the interrupt routine.

#### 3.2. Second FIR filter implementation: only one for loop

The second implementation of the FIR filter is based on the first implementation described above. The main difference is that the MAC operations needed for the convolution and the delay operations are now done in only one for loop instead of two. The full code for this implementation is in appendix 4.

The functions ISR AIC() and non circ FIR() are shown in the figure 3.2.1.

```
void ISR AIC (void)
\overline{f}mono write 16Bit(non circ FIR()); /*MODIFICATION 01 - Output filtered sample.*/
   x[0] = mono read 16Bit(); /*MODIFICATION 01 - Stores new sample in delay buffer*/
\mathbf{R}double non circ FIR (void)
-6
/*MODIFICATION 01 - Performs the FIR filtering so the convolution between
the filter coefficients b and the samples in the delay buffer x.
It uses indexes to move to the next element in x and b (01). */
/*MODIFICATION 02 - The shifting is done in the MAC protocol.
   Only one for loop is needed now. */
   int n;
   double sum = x[0] * b[0];
   for (n = N-1; n > 0; n--)-4
      sum += x[n] * b[n];x[n] = x[n - 1]; /*MODIFICATION 02 - Shifting in MAC protocol.*/
   \mathbf{F}return sum;
-}
          Figure 3.2.1: Functions ISR AIC() and non circ FIR()
```
The delay and MAC operations are now executed in one for loop in the non circ FIR() function. This should improve the speed of the interrupt routine.

The new implementation has been tested using the signal generator at various frequencies and satisfies the requirements (same waveforms as for the first implementation). The following results were obtained concerning the cycles used by the interrupt routine.

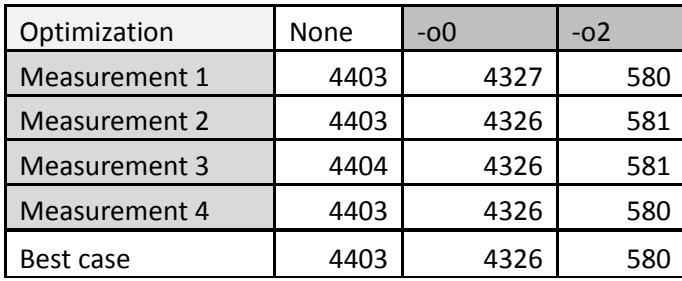

Figure 3.2.2: Cycles measured for different optimisation levels (implementation 2)

This table clearly shows the gain in speed between the two implementations. 807 cycles were gained without optimisation, 651 with –o0 and 528 with the –o2 optimisation level. Also, the reduction in the differences of cycles between the two first implementations demonstrates the ability of the –o0 and –o2 compiler optimizations.

## **3.3. Third FIR filter implementation: using pointers**

A third implementation was made using pointers as we thought using them would increase the speed of the interrupt routine. Indeed, the second implementation used index accessing in a for loop. Each of these loops contains 2 load operations: one for the address of the start of the array and one for the index value *n*. On the other hand, by using pointers, only loading the start address of the array is needed.

The only modifications (signalled by *MODIFICATION\_03*) are made in the *non\_circ\_FIR()* function from the second implementation. This function is shown in figure 3.3.1 and the full code for this third implementation is shown in appendix 5.

```
/******************************* non_circ_FIR() ************************************/
double non_circ_FIR(void)
{
/*MODIFICATION_03 - Performs the FIR filtering so the convolution between
the filter coefficients b and the samples in the delay buffer x.
It uses pointers to move to the next element in x and b (02). */
     int n;
    double sum;
    int \starxp = x; /*MODIFICATION 03 - Pointer to first element of x^*/ double *bp = b; /*MODIFICATION_03 - Pointer to first element of b*/
    sum = (*xp++) * (*bp++); /*MODIFICATION_03 - MAC using pointers*/
    for(n = N - 1; n > 0; n--)
     {
         sum += (*xp++) * (*bp++); /*MODIFICATION_03 - MAC using pointers*/
        x[n] = x[n - 1]; /*MODIFICATION 01 - Move data along buffer from lower element
to next higher*/
    }
    return sum;
}
            Figure 3.3.1: Functions non_circ_FIR() using pointers instead of index accessing
```
The new implementation has been tested using the signal generator at various frequencies and satisfies the specifications. The following results were obtained concerning the cycles used by the interrupt routine.

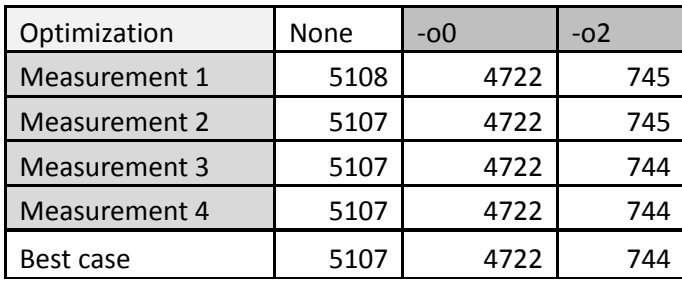

Figure 3.3.2: Cycles measured for different optimisation levels (implementation 3, using pointers)

The performance of the pointer implementation is disappointing as it takes way more cycles than the second implementation. Even without optimization, the number of clock cycles consumed by the interrupt routine is higher than the index accessing implementation. Moreover, a higher number of clock cycles for the index accessing loop at full optimization is expected since the compiler will optimize best the form of convolution it recognizes best, such as the index accessing loops.

For now, the second implementation is the best implementation so far.

#### **3.4. Fourth FIR filter implementation: Circular buffer**

In order to decrease furthermore the number of cycles needed by the interrupt service routine, a circular buffer is implemented to avoid the copy of a large set of data for each new sample. Indeed, in the previous implementations, data was moved around to delay the input buffer each time a new sample was received. This new algorithm updates a pointer to the newest element in the input buffer array. The full code is in appendix 6.

The ISR AIC() function is slightly modified as described below.

```
/************************** INTERRUPT SERVICE ROUTINE *******************************/ 
void ISR_AIC(void)
{
     mono_write_16Bit(circ_FIR(mono_read_16Bit()));
     /*MODIFICATION_01 - Output filtered sample.*/
}
             Figure 3.4.1: Functions ISR_AIC()
```
The circ FIR() function is shown in the figure 3.4.2 below.

```
/********************************* circ_FIR() ***************************************/
double circ_FIR(double sample_in)
{
/*MODIFICATION_04 - Performs the FIR filtering.
This function uses a circular buffer in order to execute the convolution. (04)*/ double sum = 0;
     double *bp = b; /*MODIFICATION_04 - Coefficient variable pointer. 
                                  This pointer is first set to the first element of b.*/
    int *x start = x; /*MODIFICATION 04 - Input buffer constant pointer.
                                 This pointer points to the first element of x.*/
     double *bp_end = b + N; /*MODIFICATION_04 - Coefficient constant pointer. 
                                 This pointer points to the last element of b.*/
     int *xp = x_start + offset;
/*MODIFICATION_04 - Input buffer variable pointer. This pointer is first set to the 
'offset'th element of x.*/
     *xp = sample_in; /*MODIFICATION_04 - Stores the new sample at the address of xp.*/
     while(xp >= x_start)
     {
         sum += (*xp--) * (*bp++);
         /*MODIFICATION_04 - Shifts the address of the element of the input buffer
       from the 'offset' address to the first element's address (x start).
         It shifts at the same time the address of the element of the coefficients
         from the first element's address to the 'offset' address.*/
     }
    xp = x \text{ start } + N - 1;/*MODIFICATION_04 -Reinitialises xp to the end of the array.*/
     while(bp < bp_end)
 {
         sum += (*xp--) * (*bp++);
         /*MODIFICATION_04 - Shifts the address of the element of the coefficients
       from the 'offset' address to the last element's address (bp end).
         It shifts at the same time the address of the element of the input buffer 
        from the last (bp end) element's address to the 'bp end - offset' address.*/
     }
     offset--; /*MODIFICATION_04 - Decrements the offset*/
     if(offset < 0)
     {
         offset = N - 1;
/*MODIFICATION 04 - Restores the offset to N-1 when out of bound.*/
     }
     return sum;
}
            Figure 3.4.2: Functions circ_FIR() using pointers
```
The function contains 4 pointers and each of their functions are described in the comments (*MODIFICATION\_04*). All the working of this circular buffer algorithm is also described in the comments of the code above.

The variable *offset* is defined as a global variable by  $int$  of fset =  $N - 1$ ; and is decremented each time the interrupt service routine is called. It is also reinitialised to  $N - 1$ whenever it is out of bound (negative). Because of this *offset* decrement, each time the ISR is called, the number of loops in the first while loop will decrease as the number of loops in the second while loop will increase.

The new implementation has been tested using the signal generator at various frequencies and satisfies the specifications. The following results were obtained concerning the cycles used by the interrupt routine.

| Optimization  | None | -00  | -02 |
|---------------|------|------|-----|
| Measurement 1 | 3944 | 3945 | 806 |
| Measurement 2 | 3942 | 3942 | 805 |
| Measurement 3 | 3940 | 3940 | 805 |
| Measurement 4 | 3939 | 3936 | 806 |
| Best case     | 3939 | 3936 | 805 |

Figure 3.4.3: Cycles measured for different optimisation levels (implementation 4, using circular buffers)

Without optimization, this implementation is slightly quicker than the second implementation (non circular buffer with index accessing). However, with the optimisations applied, this code consumes more cycles in the ISR in comparison with the second implementation.

One last implementation was done by replacing pointers by index accessing in the circular buffer algorithm. The modifications are only done in the circ\_FIR() function as shown below:

```
/********************************* circ_FIR() ***************************************/
double circ_FIR(double sample_in)
{
/*MODIFICATION_04 - Performs the FIR filtering.
This function uses a circular buffer in order to execute the convolution. (04)*/ double sum = 0;
    int n = 0;
   x[offset] = sample in;
/*MODIFICATION 05 - Stores the new sample at the address of xp.*/for(n = 0; n \leq 0 offset; n++)
     {
        sum += x[offset - n] * b[n];
     }
    for(n = 0; n < N - offset; n+1)
     {
         sum += x[N - 1 - n] * b[offset + n];
     }
     offset--; /*MODIFICATION_04 - Decrements the offset*/
     if(offset < 0)
 {
         offset = N - 1; /*MODIFICATION_04 - Restores the offset to N-1 when out of 
bound.*/
     }
     return sum;
}
            Figure 3.4.4: Functions circ_FIR() using index accessing
```
This last implementation of the circular buffer gave us the right signals on the oscilloscope and better results concerning the speed of the ISR.

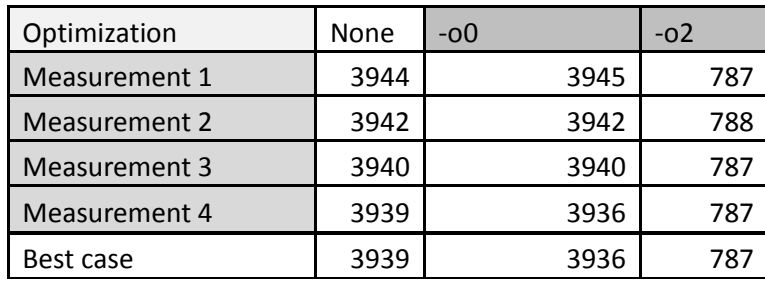

Figure 3.4.5: Cycles measured for different optimisation levels (implementation 5, using circular buffers and indexes)

## **4. Spectrum analyser and measurement of frequency response**

The frequency response of our designed FIR filter (using implementation 2) is measured with the APX 515 audio analyser and the apx500 software. The results obtained for the magnitude and the phase match to a certain extent the expected results from the MatLab simulation.

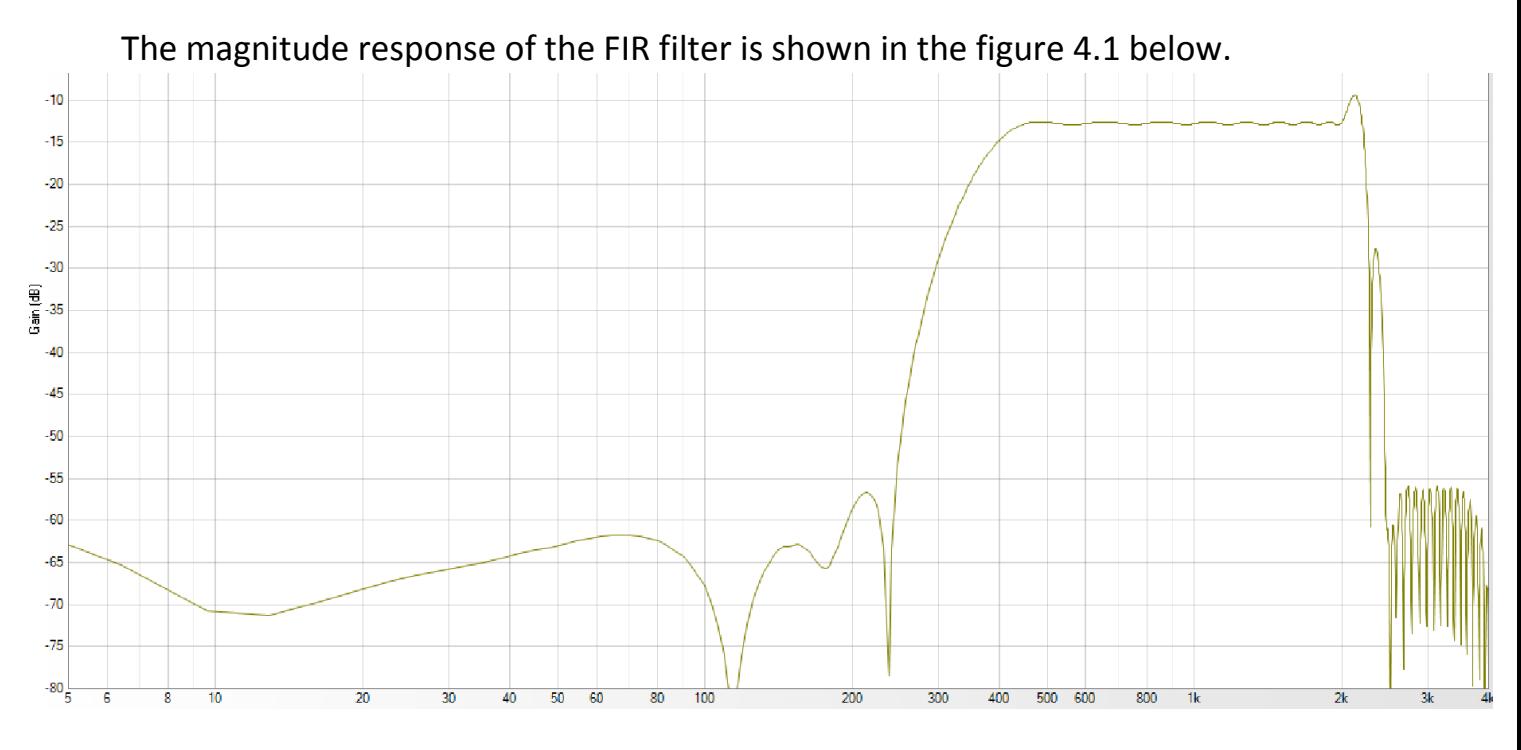

Figure 4.1: Magnitude response measured with APX 500

The magnitude response in the pass band frequency range is not 0 dB as expected but around -12.5 dB. This value corresponds to a linear gain of approximately 0.25. This corresponds to the 0.25 gain factor due to the potential dividers at the inputs of the DSK board as described earlier in the report.

Using the Matlab command *zplane*(*b*), where *b* is the coefficients of the FIR filter, a zero plane of the filter has been plotted as shown in the figure 4.2.

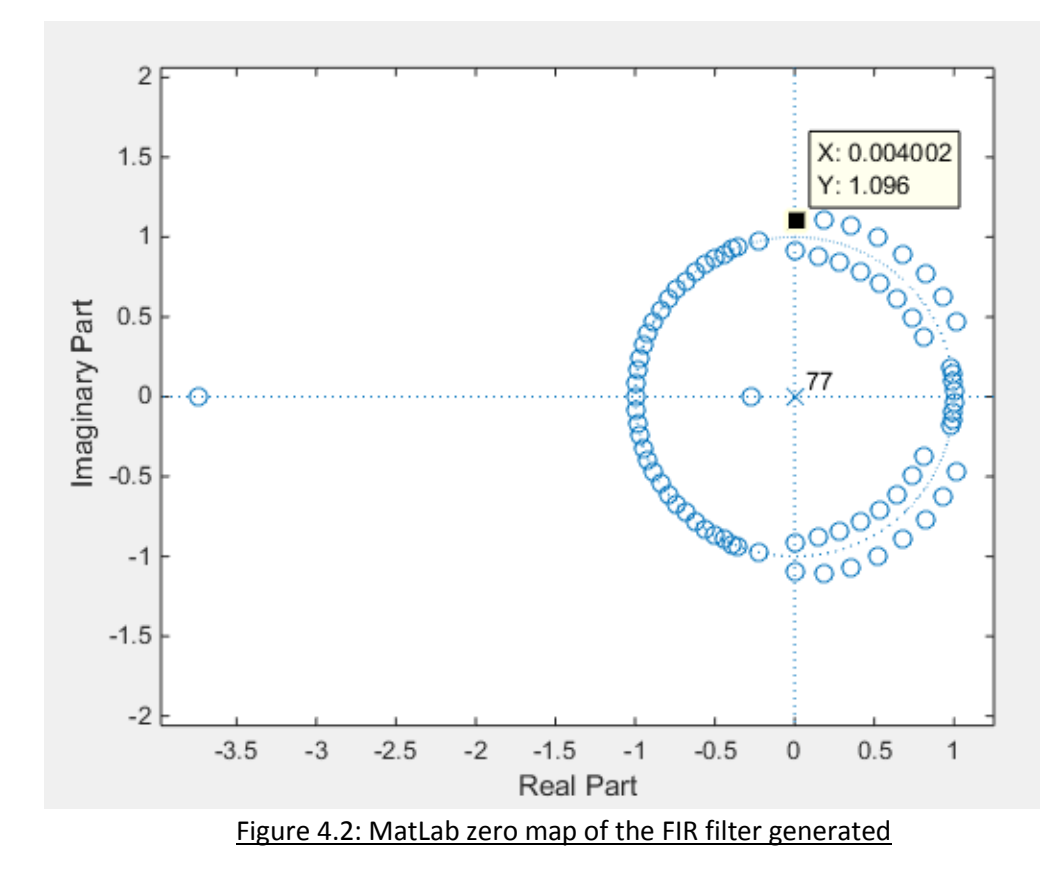

The PI/2 axis represents half of the Nyquist rate, 2 KHz. Most of the zeroes of the filter are located under 2 KHz which is the highest corner frequency of the FIR filter. These zeroes on the unit circle will bring our gain to 0 dB for frequencies lower than 2 KHz. The zeroes placed to the right side of the PI/2 axis correspond to the ripple observable in the stop band. The ripple in the pass band is due to the position of the zeroes which are not exactly placed on the unit circle.

In order to show the phase is linear as expected, the group delay is observed using the APX 515. The following figure is obtained.

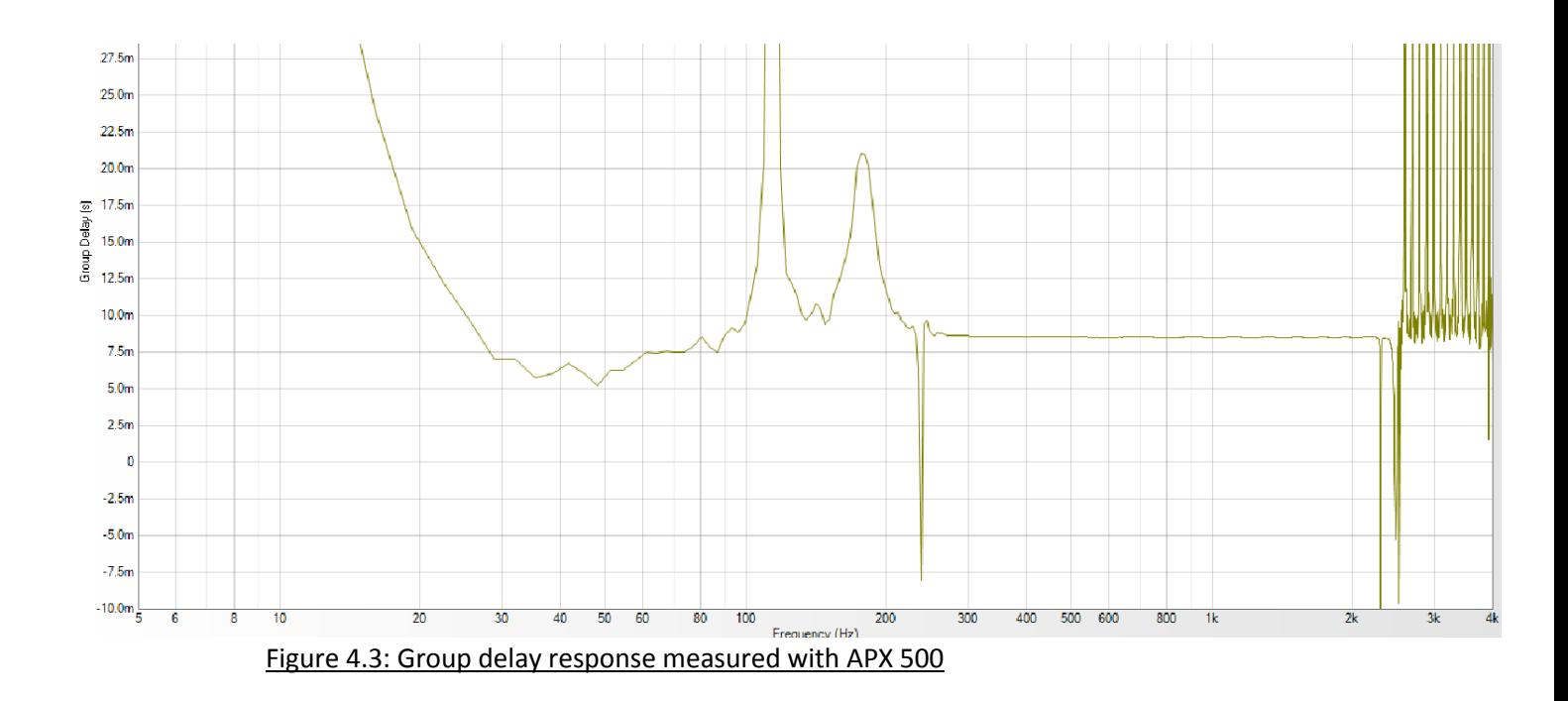

As the group delay is constant between 230 Hz and 2200 Hz, the phase of the designed FIR filter is linear in the pass band as it was described in MatLab.

#### **Appendices**

**Appendix 1: MatLab script to generate FIR filter coefficients**

```
FIRdesign.m
%% ************* MATLAB FIR design script ************* %%
%% Authors: Alexandra Rouhana and Quentin McGaw %%
%% Date: February 2015 %%
% ~~~~~~~~~~~~~~~~~ F U N C T I O N S ~~~~~~~~~~~~~~~~~
% ~~~ db_2_gain function
db_2_gain = @(db_input) 10^(db_input/20);
     %Note: This is the definition of an anonymous function.
     %Note: This functions converts decibels into linear form.
% ~~~~~~~~~~~~~~~ P A R A M E T E R S ~~~~~~~~~~~~~~~~
% ~~~ Debug parameters ~~~
display_firpmod_dev = false;
display_firpmod = false;
% ~~~ Frequency parameters ~~~
Fsampling = 8000; %sampling frequency (C6713 sampling)
Fcutoff = [240 440 2000 2450]; %Cut off frequencies
     %Note: size of array must be 2*sizeof(amp_cutoff) - 2
     %Note: asymmetric transition frequencies gives the "bump"
% ~~~ Gain parameters ~~~
PB_gain = db_2_gain(0); %Pass band gain
SB_gain = 0; %Stop band gain
Acutoff = [SB_gain PB_gain SB_gain]; %Cut off amplitudes
% ~~~ Ripple parameters ~~~
PB_ripple=db_2_gain(0.4); %pass band ripple
SB_ripple=db_2_gain(-48); %stop band ripple
PB_dev=(PB_ripple - 1)/(PB_ripple + 1));
dev = [SB_ripple PB_dev SB_ripple]; %deviation
     %Note: size of array must be sizeof(Acutoff)
if (display_firpmod_dev == true)
     dev
end
% ~~~~~~~~~~~~~ C A L C U L A T I O N S ~~~~~~~~~~~~~~
% ~~~ Calculation of firpmord
[N,normFBEdges,FBAmplitudes,weights]=firpmord(Fcutoff,Acutoff,dev,Fsampling);
     %Note: N is the order of the filter
if (display_firpmod == true)
     N, normFBEdges, FBAmplitudes, weights
end
% ~~~ Calculation of firpm
b = firpm(N, normFBEdges, FBAmplitudes, weights);
     %Note: FIRcoefficients is a N+1 row vector
% ~~~~~~~~~~~~~~~~~ R E S U L T S ~~~~~~~~~~~~~~~~~~~
freqz(b);
title('FIR filter designed to specifications')
save fir_coef.txt b -ASCII -DOUBLE -TABS;
%Note: In order to make the file fir coef.txt readable
% by the C code, the tabulations separating each
% coefficient of the array of doubles b are replaced
% with ", " using Notepad++. Some other modifications
% are done as shown in the fir coef.txt (appendices).
```
## **Appendix 2: fir\_coeff.txt file containing coefficients generated by FIRdesign.m script**

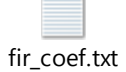

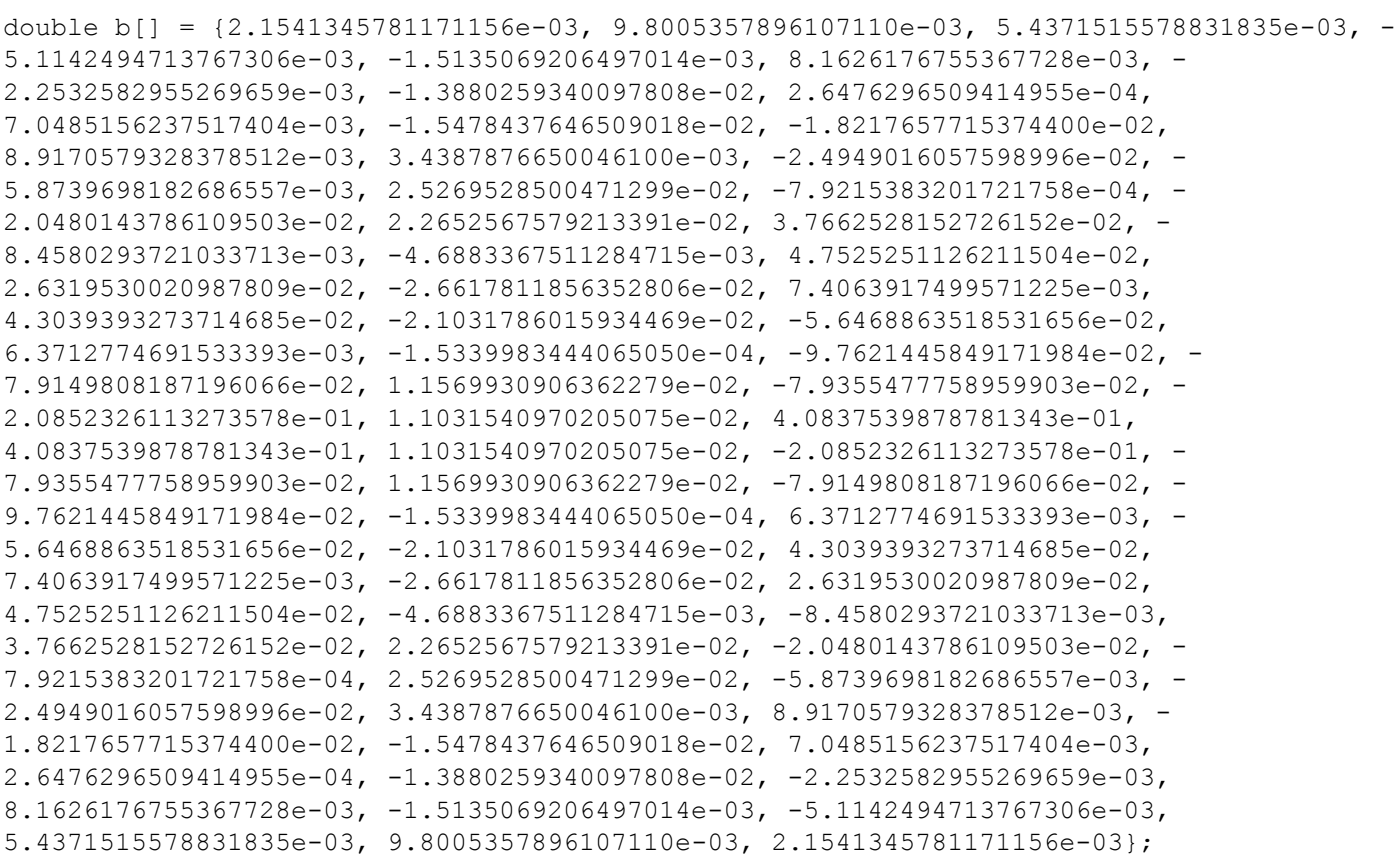

#### Appendix 3: First implementation of FIR filter (intio.c)

C

Implementation1\_noncircular\_index.c

DEPARTMENT OF ELECTRICAL AND ELECTRONIC ENGINEERING , , IMPERIAL COLLEGE LONDON EE 3.19: Real Time Digital Signal Processing Dr Paul Mitcheson and Daniel Harvey , LAB 4: Real-time Implementation of FIR Filters \*\*\*\*\*\*\*\*\* I N T I O. C \*\*\*\*\*\*\*\*\*\* Implementation of FIR filter using indexes to execute the convolution function. MODIFICATIONS made by Quentin McGaw and Alexandra Rouhana, during February 2015 MODIFICATION 01 correspond to this implementation. Updated for use on 6713 DSK by Danny Harvey: May-Aug 2006 Updated for CCS V4 Sept 10 \*\*\*\*\*\*\*\*\*\*\*\*\*\*\*\*  $/$ \* \* You should modify the code so that interrupts are used to service the \* audio port.  $\star/$ #include <stdlib.h> //Included so program can make use of DSP/BIOS configuration tool. #include "dsp bios cfg.h" #include "dsk $\overline{6}$ 713. $\overline{h}$ " #include "dsk6713 aic23.h" /\* The file dsk6713.h must be included in every program that uses the BSL. This example also includes dsk6713 aic23.h because it uses the AIC23 codec module (audio interface). \*/ #include <math.h> //math library (trigonometric functions) //Some functions to help with writing/reading the audio ports when using interrupts. #include <helper functions ISR.h> typedef int bool; //Defines boolean type for debugging #define true 1 #define false 0 #include "fir coef.txt" /\*MODIFICATION 01 - Includes the array of doubles b[]. It represents the filter coefficients.\*/ #include <string.h> /\*MODIFICATION 01 - Library to use the memset function.\*/ #define N (sizeof(b)/sizeof(b[0])) /\*MODIFICATION 01 - N is the order of the filter (number of coefficients). This is found by calculating the number of elements in the array of coefficients. In our case, N is set to 78.  $*/$ /\* Audio port configuration settings: these values set registers in the AIC23 audio interface to configure it. See TI doc SLWS106D 3-3 to 3-10 for more info. \*/ DSK6713 AIC23 Config Config =  $\{\ \ \ \ \$ FUNCTION , SETTINGS  $/*$  REGISTER.  $\star$  / /\* 0 LEFTINVOL Left line input channel volume 0dB  $0x0017$ ,  $\star/\setminus$ 0x0017, /\* 1 RIGHTINVOL Right line input channel volume 0dB  $\star / \setminus$ 0x01f9, /\* 2 LEFTHPVOL Left channel headphone volume 0dB  $\star / \setminus$  $0x01f9$ ,  $\frac{1}{x}$  3 RIGHTHPVOL Right channel headphone volume 0dB  $\star/\setminus$ 

0x0011, /\* 4 ANAPATH Analog audio path control DAC on, Mic boost 20dB\*/\

```
0 \times 0000, /* 5 DIGPATH Digital audio path control all Filters off 0 \times 0000, /* 6 DPOWERDOWN Power down control all Hardware on
                                                                                \star / \setminus\star/\setminus0x0043, /* 7 DIGIF Digital audio interface format 16 bit
                                                                                  \star/\setminus0x008d, /* 8 SAMPLERATE Sample rate control 8 KHZ
                                                                                  \star/\setminus0x0001 /* 9 DIGACT Digital interface activation On
                                                                                  \star/\setminus7****************\mathcal{L}// Codec handle:- a variable used to identify audio interface
DSK6713 AIC23 CodecHandle H Codec;
int x[N]; /*MODIFICATION 01 - Defines a 78 elements input delay buffer*/
/****************************** Function prototypes *****************************/
void init hardware (void) ;
void init var(void); /*MODIFICATION 01 - Initialises x[N] to zero using memset*/
void init HWI (void) ;
void ISR_AIC(void); //Interrupt function
double non circ FIR(void); /*MODIFICATION 01 - Function called by Interrupt function.
   It performs the filtering of the input sample.*/
void main ()
\mathbf{f}init hardware (); //initialize board and the audio port
   init var(); /*MODIFICATION 01 - Function initializing variables*/
   \overline{\text{init}} HWI(); //initialize hardware interrupts
   while(1) {}; //loop indefinitely, waiting for interrupts
\mathbf{1}void init hardware ()
\left\{ \right.// Initialize the board support library, must be called first
   DSK6713 init();
   // Start the AIC23 codec using the settings defined above in config
   H Codec = DSK6713 AIC23 openCodec(0, \&Config);
   /* Function below sets the number of bits in word used by MSBSP (serial port) for
   receives from AIC23 (audio port). We are using a 32 bit packet containing two
   16 bit numbers hence 32BIT is set for receive */
   MCBSP FSETS (RCR1, RWDLEN1, 32BIT);
   /* Configures interrupt to activate on each consecutive available 32 bits
   from Audio port hence an interrupt is generated for each L & R sample pair */
   MCBSP FSETS (SPCR1, RINTM, FRM) ;
   /* These commands do the same thing as above but applied to data transfers to
   the audio port */MCBSP FSETS (XCR1, XWDLEN1, 32BIT);
   MCBSP FSETS (SPCR1, XINTM, FRM) ;
\mathbf{A}void init var (void) /*MODIFICATION 01 - Initializes variables (array x to zero)*/
\left\{ \right.memset(x, 0, sizeof(x));
\mathbf{F}void init HWI (void)
   IRQ_qlobalDisable();<br>
IRQ_nmiEnable();<br>
// Globally disables interrupt4<br>
IRQ_nmiEnable();<br>
// Enables the NMI interrupt (used by the debugger)<br>
IRQ_enable(IRQ_EVT_RINT1);<br>
// Enables the event<br>
IRQ_globalEnable();<br>
// Glob
\left\{ \right.\mathbf{A}/************************** INTERRUPT SERVICE ROUTINE *****************************/
```

```
void ISR_AIC(void)
{
     int n;
   mono write 16Bit(non circ FIR()); /*MODIFICATION 01 - Output filtered sample.*/
    /*MODIFICATION_01 - Move data along buffer from lower element to next higher*/
   for(n = N - 1; n > 0; n--)
     {
       x[n] = x[n - 1]; }
     x[0] = mono_read_16Bit(); /*MODIFICATION_01 - Stores new sample in delay buffer*/
}
/******************************* non_circ_FIR() ************************************/
double non_circ_FIR(void)
{
/*MODIFICATION_01 - Performs the FIR filtering, so the convolution between
the filter coefficients of b and the samples of the delay buffer x.
It uses indexes to move to the next element in x and b (01). */
    double sum = 0;
    int n;
     for(n = 0; n < N; n++) //note: for loops are 2 cycles faster than while loops.
     {
        sum += x[n] * b[n];
     }
     return sum;
}
```
Appendix 4: Second implementation of FIR filter (intio.c) (only one for loop)

 $\mathbf{c}^{\mathbf{b}}$ Implementation2\_noncircular\_index\_oneForLoop.c

DEPARTMENT OF ELECTRICAL AND ELECTRONIC ENGINEERING  $\mathbf{r}$ , , IMPERIAL COLLEGE LONDON EE 3.19: Real Time Digital Signal Processing Dr Paul Mitcheson and Daniel Harvey , LAB 4: Real-time Implementation of FIR Filters  $\mathbf{r}$ \*\*\*\*\*\*\*\*\* I N T I O. C \*\*\*\*\*\*\*\*\*\* Implementation of FIR filter using indexes to execute the convolution function. MODIFICATIONS made by Quentin McGaw and Alexandra Rouhana, during February 2015 MODIFICATION 02 correspond to this implementation. Updated for use on 6713 DSK by Danny Harvey: May-Aug 2006 Updated for CCS V4 Sept 10  $/$  \* \* You should modify the code so that interrupts are used to service the \* audio port.  $\star$  / #include <stdlib.h> //Included so program can make use of DSP/BIOS configuration tool. #include "dsp bios cfg.h" #include "dsk6713.h" #include "dsk6713 aic23.h" /\* The file dsk6713.h must be included in every program that uses the BSL. This example also includes dsk6713 aic23.h because it uses the AIC23 codec module (audio interface).  $*/$ #include <math.h> //math library (trigonometric functions) //Some functions to help with writing/reading the audio ports when using interrupts. #include <helper functions ISR.h> typedef int bool; //Defines boolean type for debugging #define true 1 #define false 0 #include "fir coef.txt" /\*MODIFICATION 01 - Includes the array of doubles b[]. It represents the filter coefficients.\*/ #include <string.h> /\*MODIFICATION 01 - Library to use the memset function.\*/ #define N (sizeof(b)/sizeof(b[0])) /\*MODIFICATION 01 - N is the order of the filter (number of coefficients). This is found by calculating the number of elements in the array of coefficients. In our case, N is set to 78.  $*/$ /\* Audio port configuration settings: these values set registers in the AIC23 audio interface to configure it. See TI doc SLWS106D 3-3 to 3-10 for more info. \*/ DSK6713 AIC23 Config Config = { \  $\overline{z}$  /\* REGISTER, FUNCTION , SETTINGS  $\star/$  $0 \times 0017$ , /\* 0 LEFTINVOL Left line input channel volume 0dB  $\star/\setminus$  $0x0017$ , /\* 1 RIGHTINVOL Right line input channel volume  $0dB$  $\star/\setminus$  $0 \times 01f9$ , /\* 2 LEFTHPVOL Left channel headphone volume 0dB<br>0x01f9, /\* 3 RIGHTHPVOL Right channel headphone volume 0dB  $\star/\setminus$  $\star/\setminus$ 

 $0x0011$ , /\* 4 ANAPATH Analog audio path control DAC on, Mic boost 20dB\*/\

```
0 \times 0000, /* 5 DIGPATH Digital audio path control all Filters off 0 \times 0000, /* 6 DPOWERDOWN Power down control all Hardware on
                                                                                \star / \setminus\star/\setminus0x0043, /* 7 DIGIF Digital audio interface format 16 bit
                                                                                  \star/\setminus0x008d, /* 8 SAMPLERATE Sample rate control 8 KHZ
                                                                                  \star/\setminus0x0001 /* 9 DIGACT Digital interface activation On
                                                                                  \star/\setminus7****************\mathcal{L}// Codec handle:- a variable used to identify audio interface
DSK6713 AIC23 CodecHandle H Codec;
int x[N]; /*MODIFICATION 01 - Defines a 78 elements input delay buffer*/
/****************************** Function prototypes *****************************/
void init hardware (void) ;
void init var(void); /*MODIFICATION 01 - Initialises x[N] to zero using memset*/
void init HWI (void) ;
void ISR_AIC(void); //Interrupt function
double non circ FIR(void); /*MODIFICATION 01 - Function called by Interrupt function.
   It performs the filtering of the input sample.*/
void main ()
\mathbf{f}init hardware (); //initialize board and the audio port
   init var(); /*MODIFICATION 01 - Function initializing variables*/
   \overline{\text{init}} HWI(); //initialize hardware interrupts
   while(1) {}; //loop indefinitely, waiting for interrupts
\mathbf{1}void init hardware ()
\left\{ \right.// Initialize the board support library, must be called first
   DSK6713 init();
   // Start the AIC23 codec using the settings defined above in config
   H Codec = DSK6713 AIC23 openCodec(0, \&Config);
   /* Function below sets the number of bits in word used by MSBSP (serial port) for
   receives from AIC23 (audio port). We are using a 32 bit packet containing two
   16 bit numbers hence 32BIT is set for receive */
   MCBSP FSETS (RCR1, RWDLEN1, 32BIT);
   /* Configures interrupt to activate on each consecutive available 32 bits
   from Audio port hence an interrupt is generated for each L & R sample pair */
   MCBSP FSETS (SPCR1, RINTM, FRM) ;
   /* These commands do the same thing as above but applied to data transfers to
   the audio port */MCBSP FSETS (XCR1, XWDLEN1, 32BIT);
   MCBSP FSETS (SPCR1, XINTM, FRM) ;
\mathbf{A}void init var (void) /*MODIFICATION 01 - Initializes variables (array x to zero)*/
\left\{ \right.memset(x, 0, sizeof(x));
\mathbf{F}void init HWI (void)
   IRQ_qlobalDisable();<br>
IRQ_nmiEnable();<br>
// Globally disables interrupt4<br>
IRQ_nmiEnable();<br>
// Enables the NMI interrupt (used by the debugger)<br>
IRQ_enable(IRQ_EVT_RINT1);<br>
// Enables the event<br>
IRQ_globalEnable();<br>
// Glob
\left\{ \right.\mathbf{A}/************************** INTERRUPT SERVICE ROUTINE *****************************/
```

```
void ISR_AIC(void)
{
   mono write 16Bit(non circ FIR()); /*MODIFICATION 01 - Output filtered sample.*/
   x[0] = mono read 16Bit(); /*MODIFICATION 01 - Stores new sample in delay buffer*/
}
/******************************* non_circ_FIR() ************************************/
double non_circ_FIR(void)
{
/*MODIFICATION_01 - Performs the FIR filtering so the convolution between
the filter coefficients b and the samples in the delay buffer x.
It uses indexes to move to the next element in x and b (01). */
/*MODIFICATION_02 - The shifting is done in the MAC protocol.
    Only one for loop is needed now. */
    int n;
    double sum = x[0] * b[0];
    for(n = N-1; n > 0; n--)
     {
         sum += x[n] * b[n];
       x[n] = x[n - 1]; /*MODIFICATION 02 - Shifting in MAC protocol.*/
     }
    return sum;
}
```
Appendix 5: Third implementation of FIR filter (intio.c) (using pointers)

C Implementation3\_noncircular\_pointers.c DEPARTMENT OF ELECTRICAL AND ELECTRONIC ENGINEERING , , IMPERIAL COLLEGE LONDON EE 3.19: Real Time Digital Signal Processing Dr Paul Mitcheson and Daniel Harvey , LAB 4: Real-time Implementation of FIR Filters \*\*\*\*\*\*\*\*\* I N T I O. C \*\*\*\*\*\*\*\*\*\* Implementation of FIR filter using indexes to execute the convolution function. MODIFICATIONS made by Quentin McGaw and Alexandra Rouhana, during February 2015 MODIFICATION 03 correspond to this implementation. Updated for use on 6713 DSK by Danny Harvey: May-Aug 2006 Updated for CCS V4 Sept 10  $/$ \* \* You should modify the code so that interrupts are used to service the \* audio port.  $\star$  / #include <stdlib.h> //Included so program can make use of DSP/BIOS configuration tool. #include "dsp bios cfg.h" #include "dsk6713.h" #include "dsk6713 aic23.h" /\* The file dsk6713.h must be included in every program that uses the BSL. This example also includes dsk6713 aic23.h because it uses the AIC23 codec module (audio interface). \*/ #include <math.h> //math library (trigonometric functions) //Some functions to help with writing/reading the audio ports when using interrupts. #include <helper functions ISR.h> **typedef** int bool, //Defines boolean type for debugging #define true 1 #define false 0 #include "fir coef.txt" /\*MODIFICATION 01 - Includes the array of doubles b[]. It represents the filter coefficients.\*/ #include <string.h> /\*MODIFICATION 01 - Library to use the memset function.\*/ #define N (sizeof(b)/sizeof(b[0])) /\*MODIFICATION 01 - N is the order of the filter (number of coefficients). This is found by calculating the number of elements in the array of coefficients. In our case, N is set to 78. \*/ /\*\*\*\*\*\*\*\*\*\*\*\*\*\*\*\*\*\*\*\*\*\*\*\*\*\*\*\*\*\*\*\* Global declarations \*\*\*\*\*\*\*\*\*\*\*\*\*\*\*\*\*\*\*\*\*\*\*\*\*\*\*\*\*/ /\* Audio port configuration settings: these values set registers in the AIC23 audio interface to configure it. See TI doc SLWS106D 3-3 to 3-10 for more info. \*/ DSK6713 AIC23 Config Config = { \ FUNCTION , SETTINGS  $/*$  REGISTER,  $\star$  / /\* 0 LEFTINVOL Left line input channel volume 0dB  $\star / \setminus$  $0x0017$ , /\* 1 RIGHTINVOL Right line input channel volume OdB  $\star/\setminus$  $0x0017$ ,  $0x01f9$ ,  $\frac{1}{2}$  LEFTHPVOL Left channel headphone volume 0dB<br>0x01f9,  $\frac{1}{2}$  LEFTHPVOL Left channel headphone volume 0dB<br>0x0011,  $\frac{1}{2}$  ANAPATH Analog audio path control DAC on, Mic boost 20dB\*/\<br>0x0000,  $\frac{1}{2}$ 

```
0x0000, /* 6 DPOWERDOWN Power down control
                                                                            \star / \setminusAll Hardware on
   0x0043, /* 7 DIGIF Digital audio interface format 16 bit
                                                                             \star/\setminus0x008d, /* 8 SAMPLERATE Sample rate control 8 KHZ
                                                                             \star/\setminus0x0001 /* 9 DIGACT Digital interface activation
                                                                            \star/\setminusOn***********************************/
          /*****************************
\mathcal{L}// Codec handle:- a variable used to identify audio interface
DSK6713 AIC23 CodecHandle H Codec;
int x[N]; /*MODIFICATION 01 - Defines a 78 elements input delay buffer*/
void init hardware (void) ;
void init var(void); /*MODIFICATION 01 - Initialises x[N] to zero using memset*/
void init HWI (void) ;
void ISR_AIC(void); //Interrupt function
double non circ FIR(void); /*MODIFICATION 01 - Function called by Interrupt function.
   It performs the filtering of the input sample.*/
void main ()
\mathbf{f}init hardware (); //initialize board and the audio port
   init var(); /*MODIFICATION 01 - Function initializing variables*/
   init HWI(); //initialize hardware interrupts
   while(1) {}; //loop indefinitely, waiting for interrupts
\mathbf{1}void init hardware ()
\mathbf{f}// Initialize the board support library, must be called first
   DSK6713 init();
   // Start the AIC23 codec using the settings defined above in config
   H Codec = DSK6713 AIC23 openCodec(0, \&Config);
   \sqrt{\star} Function below sets the number of bits in word used by MSBSP (serial port) for
   receives from AIC23 (audio port). We are using a 32 bit packet containing two
   16 bit numbers hence 32BIT is set for receive */
   MCBSP FSETS (RCR1, RWDLEN1, 32BIT);
   /* Configures interrupt to activate on each consecutive available 32 bits
   from Audio port hence an interrupt is generated for each L & R sample pair */
   MCBSP_FSETS(SPCR1, RINTM, FRM);
   /* These commands do the same thing as above but applied to data transfers to
   the audio port */MCBSP FSETS (XCR1, XWDLEN1, 32BIT);
   MCBSP FSETS (SPCR1, XINTM, FRM) ;
\mathcal{A}void init var(void) /*MODIFICATION 01 - Initializes variables (array x to zero)*/
\left\{ \right.memset (x, 0, sizeof(x));-1
void init HWI (void)
\mathbf{f}IRQ_globalDisable();<br>
IRQ_nmiEnable();<br>
// Globally disables interrupt4<br>
IRQ_nmiEnable();<br>
// Enables the NMI interrupt (used by the debugger)<br>
IRQ_enable(IRQ_EVT_RINT1);<br>
// Enables the event<br>
IRQ_globalEnable();<br>
// Glob
\mathcal{Y}/************************** INTERRUPT SERVICE ROUTINE *****************************/
void ISR AIC (void)
```

```
{
    mono write 16Bit(non circ FIR()); /*MODIFICATION 01 - Output filtered sample.*/
    x[0] = mono read 16Bit(); /*MODIFICATION 01 - Stores new sample in delay buffer*/
}
/******************************* non_circ_FIR() ************************************/
double non_circ_FIR(void)
{
/*MODIFICATION_03 - Performs the FIR filtering so the convolution between
the filter coefficients b and the samples in the delay buffer x.
It uses pointers to move to the next element in x and b (02). */
    int n;
    double sum;
   int *_{xp} = x; /*MODIFICATION 03 - Pointer to first element of x^*/ double *bp = b; /*MODIFICATION_03 - Pointer to first element of b*/
     sum = (*xp++) * (*bp++); /*MODIFICATION_03 - MAC using pointers*/
    for(n = N - 1; n > 0; n--)
     {
         sum += (*xp++) * (*bp++); /*MODIFICATION_03 - MAC using pointers*/
        x[n] = x[n - 1]; /*MODIFICATION 01 - Move data along buffer from lower element
to next higher*/
    }
     return sum;
}
```
Appendix 6: Fourth implementation of FIR filter (intio.c) (circular buffer, using pointers)

C Implementation4\_circular\_pointers.c DEPARTMENT OF ELECTRICAL AND ELECTRONIC ENGINEERING , , IMPERIAL COLLEGE LONDON EE 3.19: Real Time Digital Signal Processing Dr Paul Mitcheson and Daniel Harvey , LAB 4: Real-time Implementation of FIR Filters \*\*\*\*\*\*\*\*\* I N T I O. C \*\*\*\*\*\*\*\*\*\* Implementation of FIR filter using indexes to execute the convolution function. MODIFICATIONS made by Quentin McGaw and Alexandra Rouhana, during February 2015 MODIFICATION 04 correspond to this implementation. Updated for use on 6713 DSK by Danny Harvey: May-Aug 2006 Updated for CCS V4 Sept 10  $/$ \* \* You should modify the code so that interrupts are used to service the \* audio port.  $\star$  / #include <stdlib.h> //Included so program can make use of DSP/BIOS configuration tool. #include "dsp bios cfg.h" #include "dsk6713.h" #include "dsk6713 aic23.h" /\* The file dsk6713.h must be included in every program that uses the BSL. This example also includes dsk6713 aic23.h because it uses the AIC23 codec module (audio interface). \*/ #include <math.h> //math library (trigonometric functions) //Some functions to help with writing/reading the audio ports when using interrupts. #include <helper functions ISR.h> **typedef** int bool, //Defines boolean type for debugging #define true 1 #define false 0 #include "fir coef.txt" /\*MODIFICATION 01 - Includes the array of doubles b[]. It represents the filter bp.\*/ #include <string.h> /\*MODIFICATION 01 - Library to use the memset function.\*/ #define N (sizeof(b)/sizeof(b[0])) /\*MODIFICATION 01 - N is the order of the filter (number of coefficients). This is found by calculating the number of elements in the array of coefficients. In our case, N is set to 78. \*/ /\*\*\*\*\*\*\*\*\*\*\*\*\*\*\*\*\*\*\*\*\*\*\*\*\*\*\*\*\*\*\*\* Global declarations \*\*\*\*\*\*\*\*\*\*\*\*\*\*\*\*\*\*\*\*\*\*\*\*\*\*\*\*\*/ /\* Audio port configuration settings: these values set registers in the AIC23 audio interface to configure it. See TI doc SLWS106D 3-3 to 3-10 for more info. \*/ DSK6713 AIC23 Config Config = { \ FUNCTION , SETTINGS  $/*$  REGISTER,  $\star$  / /\* 0 LEFTINVOL Left line input channel volume 0dB  $\star / \setminus$  $0 \times 0017$ . /\* 1 RIGHTINVOL Right line input channel volume OdB  $\star/\setminus$  $0x0017$ ,  $0x01f9$ ,  $\frac{1}{2}$  LEFTHPVOL Left channel headphone volume 0dB<br>0x01f9,  $\frac{1}{2}$  LEFTHPVOL Left channel headphone volume 0dB<br>0x0011,  $\frac{1}{2}$  ANAPATH Analog audio path control DAC on, Mic boost 20dB\*/\<br>0x0000,  $\frac{1}{2}$ 

```
0x0000, /* 6 DPOWERDOWN Power down control
                                                          All Hardware on
                                                                               \star / \setminus0x0043, /* 7 DIGIF Digital audio interface format 16 bit
                                                                                 \star/\setminus0x008d, /* 8 SAMPLERATE Sample rate control 8 KHZ<br>0x0001 /* 9 DIGACT Digital interface activation 0n
                                                                                 \star/\setminus\star/\setminus/******************************
                                              \mathcal{L}// Codec handle:- a variable used to identify audio interface
DSK6713 AIC23 CodecHandle H Codec;
int x[N]; /*MODIFICATION 01 - Defines a 78 elements input delay buffer*/
int offset = N - 1; /*MODIFICATION 04 - Used for the circular buffer. */
/****************************** Function prototypes ******************************/
void init hardware (void) ;
void init var(void); /*MODIFICATION 01 - Initialises x[N] to zero using memset*/
void init HWI (void) ;
void ISR AIC(void); //Interrupt function
double circ FIR (double sample in) ;
/*MODIFICATION 04 - Function called by Interrupt function.
It performs the filtering of the input samples
This function uses a circular buffer using pointers. (04)*/void main ()
\mathbf{f}init hardware(); //initialize board and the audio port
   \overline{\text{init}} var(); /*MODIFICATION 01 - Function initializing variables*/
   init HWI(); //initialize hardware interrupts
   while(1) {}; //loop indefinitely, waiting for interrupts
\mathbf{A}void init hardware ()
\mathbf{f}// Initialize the board support library, must be called first
   DSK6713 init();
   // Start the AIC23 codec using the settings defined above in config
   H Codec = DSK6713 AIC23 openCodec(0, \&Config);
   /* Function below sets the number of bits in word used by MSBSP (serial port) for
   receives from AIC23 (audio port). We are using a 32 bit packet containing two
   16 bit numbers hence 32BIT is set for receive */
   MCBSP FSETS (RCR1, RWDLEN1, 32BIT);
   /* Configures interrupt to activate on each consecutive available 32 bits
   from Audio port hence an interrupt is generated for each L & R sample pair */
   MCBSP FSETS (SPCR1, RINTM, FRM) ;
   /* These commands do the same thing as above but applied to data transfers to
   the audio port */MCBSP FSETS(XCR1, XWDLEN1, 32BIT);
   MCBSP FSETS (SPCR1, XINTM, FRM) ;
\mathbf{F}void init var (void) /*MODIFICATION 01 - Initializes variables (array x to zero)*/
\left\{ \right.memset(x, 0, sizeof(x));
\mathcal{F}IRQ_nmiEnable();<br>
IRQ_nmiEnable();<br>
// Globally disables interrupt4<br>
IRQ_mmp(IRQ_EVT_RINT1,4);<br>
// Maps an event to a physical interrupt<br>
IRQ_enable(IRQ_EVT_RINT1);<br>
// Enables the event<br>
IRQ_globalEnable();<br>
// Globally e
void init HWI (void)
\left\{ \right.
```
 $\mathbf{A}$ 

```
/************************** INTERRUPT SERVICE ROUTINE *******************************/ 
void ISR_AIC(void)
{
    mono_write_16Bit(circ_FIR(mono_read_16Bit()));
    /*MODIFICATION_01 - Output filtered sample.*/
}
/********************************* circ_FIR() ***************************************/
double circ_FIR(double sample_in)
{
/*MODIFICATION_04 - Performs the FIR filtering.
This function uses a circular buffer in order to execute the convolution. (04)*/ double sum = 0;
     double *bp = b; /*MODIFICATION_04 - Coefficient variable pointer. 
                                 This pointer is first set to the first element of b.*/
     int *x_start = x; /*MODIFICATION_04 - Input buffer constant pointer. 
                                 This pointer points to the first element of x.*/
     double *bp_end = b + N; /*MODIFICATION_04 - Coefficient constant pointer. 
                                 This pointer points to the last element of b.*/
     int *xp = x_start + offset; /*MODIFICATION_04 - Input buffer variable pointer. 
                              This pointer is first set to the 'offset'th element of 
x.*/*xp = sample in; /*MODIFICATION 04 - Stores the new sample at the address of xp.*/
    while(xp \geq x \text{ start}) {
         sum += (*xp--) * (*bp++);
        /*MODIFICATION 04 - Shifts the address of the element of the input buffer
        from the 'offset' address to the first element's address (x start).
         It shifts at the same time the address of the element of the coefficients
         from the first element's address to the 'offset' address.*/
     }
    xp = x start + N - 1; /*MODIFICATION 04 -Reinitialises xp to the end of the
array.*/
     while(bp < bp_end)
     {
         sum += (*xp--) * (*bp++);
         /*MODIFICATION_04 - Shifts the address of the element of the coefficients
         from the 'offset' address to the last element's address (bp_end).
         It shifts at the same time the address of the element of the input buffer 
       from the last (bp end) element's address to the 'bp end - offset' address.*/
     }
     offset--; /*MODIFICATION_04 - Decrements the offset*/
     if(offset < 0)
 {
        offset = N - 1; /*MODIFICATION_04 - Restores the offset to N-1 when out of 
bound.*/
    }
    return sum;
}
```